# Application Note – Sasquatch Plunger Velocity Sensor

Integration Guide for ABB Controllers

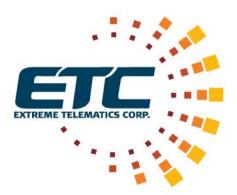

**Revision 1** 

July 11, 2016

#### NOTICE OF CONFIDENTIALITY AND NONDISCLOSURE

This document contains information that is protected as an unpublished work by Extreme Telematics Corporation under applicable copyright laws. Recipient is to retain this document in confidence and is not permitted to copy, reproduce, or to incorporate the contents hereof into any other media other than as permitted in a written agreement with Extreme Telematics Corporation. The below statutory copyright notice shall not imply or be deemed publication of this product.

Copyright © 2016 Extreme Telematics Corporation. All Rights Reserved.

## Revision History

| Revision | Date         | Author         | Changes         |
|----------|--------------|----------------|-----------------|
| 1        | 11 July 2016 | Valens D'Silva | Initial Version |

# Acronyms

| SCADA | Supervisory Control and Data Acquisition |
|-------|------------------------------------------|
|       |                                          |

# Table of Contents

| 1 | Intr | oduction                                | 1 |
|---|------|-----------------------------------------|---|
|   | 1.1  | Overview                                | 1 |
|   | 1.2  | Purpose                                 | 1 |
| 2 | Nev  | v Controller Application Integration    | 2 |
| 3 | Exis | ting Controller Application Integration | 2 |
|   | 3.1  | COM2 device setup                       | 2 |
|   | 3.2  | Request Blocks                          | 4 |

# Table of Figures

| Figure 1: COM2 Device      |
|----------------------------|
| Figure 2: COM2 Setup       |
| Figure 3: COM2 Advanced    |
| Figure 4: Request Blocks 4 |
| Figure 5: Input Registers5 |
| Figure 6: Arrival Log5     |
| Figure 7: Velocity Log     |
| Figure 8: Coils            |
| Figure 9: Input Discretes  |
| Figure 10: Array List      |

# **1** Introduction

### 1.1 Overview

Sasquatch Plunger Velocity Sensor ("Sasquatch") is the next state in the evolution of plunger detection. Sasquatch will measure the surface velocity of the plunger in addition to detection the plunger arrival.

ABB TotalFlow controllers including the XRC and XFC series are common wellsite RTU and flow measurement devices. PCCU is a software program that is the local interface to all ABB field products. PCCU enables one to: calibrate and configure all I/O; collect and view historical data files; perform diagnostics and troubleshooting; and program and monitor custom math and logic operations.

#### **1.2 Purpose**

This application note will detail the device setup so a compatible ABB Controller can communicate with Sasquatch using PCCU. The document will detail how Sasquatch can be integrated into a new controller application and an existing controller application.

## 2 New Controller Application Integration

If Sasquatch will be integrated into a new application on an ABB Controller it is recommended to use the configuration file (Sasquatch.xfc32) that can be found with this application note. The application will display the plunger surface velocity (current and previous arrivals), in a scrolling list, on the display.

The configuration file can be loaded using the 32bit Loader Application that is part of PCCU. For details on how to use the 32bit Loader Application please refer to the ABB website.

## 3 Existing Controller Application Integration

When integrating Sasquatch into an existing Controller Application Sasquatch must be configured as a generic COM device. After the device is configured the Modbus register Request Blocks must configured.

## 3.1 COM2 Device Setup

Sasquatch must be configured as a COM2 device. This can be found under the Communications tab.

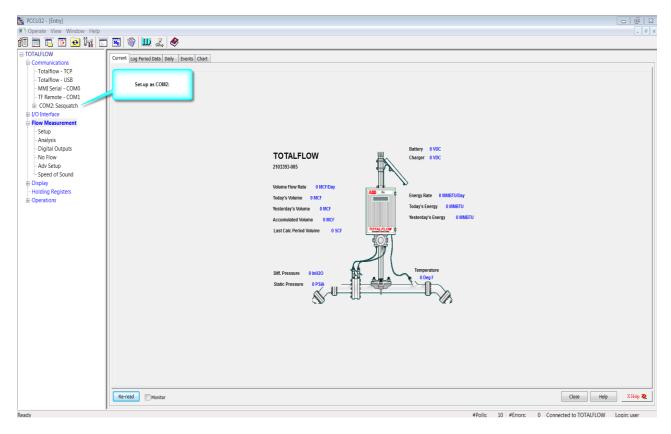

Figure 1: COM2 Device

July 11, 2016

| <u>ዜ</u> PCCU32 - [Entry]             |          |                                  |                   |
|---------------------------------------|----------|----------------------------------|-------------------|
| Operate View Window Help              |          |                                  | . 8               |
| 10 🖻 🖪 🖸 🎃 🧤 📄                        | Í 🖪 🔇    | ) 🛄 J. 🤣                         |                   |
| TOTALFLOW                             | Setup Ad | vanced Request Blocks Statistics | Padiet Log        |
|                                       |          |                                  | 1                 |
| - Totalflow - TCP                     |          | Description                      | Value             |
| Totalflow - USB                       | 0.4.6    | Port Name                        | COIII2: Sasquatch |
| MMI Serial - COM0<br>TF Remote - COM1 | 5.3.3    | Port                             | COM2:             |
| COM2: Sasquatch                       | 5.0.22   | Port Type                        | OnBoard Serial    |
| -Holding Registers                    | 5.0.6    | Protocol                         | Modbus Host (RTU) |
| I/O Interface                         | 5.0.2    | Baud Rate                        | 900               |
| Flow Measurement                      | 5.0.12   | Register Format                  | 16 Bit Modicon    |
| Setup                                 |          |                                  |                   |
| Analysis                              |          |                                  |                   |
| Digital Outputs                       |          |                                  |                   |
| No Flow                               |          |                                  |                   |
| -Adv Setup                            |          |                                  |                   |
| Speed of Sound                        |          |                                  |                   |
| - Holding Registers                   |          |                                  |                   |
| Operations                            |          |                                  |                   |
|                                       |          |                                  |                   |
|                                       |          |                                  |                   |

Figure 2: COM2 Setup

| 🖳 PCCU32 - [Entry]                    |           |                                 |                |
|---------------------------------------|-----------|---------------------------------|----------------|
| Coperate View Window Help             |           |                                 | - 6            |
| fi 🖻 🖪 🖸 💩 🕅 🛅                        | j 🖪 🕥     | 🛄 🚽 🔌                           |                |
| <b>⊡</b> -TOTALFLOW                   | Setun Adv | anced Request Blocks Statistics | Parket Ion     |
| Communications                        | Jetup     | Request blocks Statistics       | T Conce cog    |
| - Totalflow - TCP                     |           | Description                     | Value          |
| Totalflow - USB                       | 5.0.1     |                                 | Value<br>Rs485 |
| MMI Serial - COM0<br>TF Remote - COM1 | 5.0.3     | Data Bits                       | 8              |
| COM2: Sasquatch                       | 5.0.4     | Parity                          | None           |
| -Holding Registers                    | 5.0.5     | Stop Bits                       | 1              |
| I/O Interface                         | 5.1.10    | Response Delay                  | 5              |
| Flow Measurement                      | 5.1.1     | Xmit Key Delay (milliseconds)   | 1              |
| Setup                                 | 5.1.2     | Unkey Delay (milliseconds)      | 1              |
| - Analysis                            | 5.1.3     | Timeout(milliseconds)           | 3000           |
| - Digital Outputs                     | 5.0.13    | Retries                         | 0              |
| - No Flow<br>- Adv Setup              | 5.0.17    | Trailing Pad                    | None           |
| Speed of Sound                        | 5.3.0     | Directory                       | Comm-Sillodbus |
| ⊕ Display                             | 5.0.15    | Switched V-Batt/Operate         | Enable         |
| - Holding Registers                   | 5.0.19    | Trace Logging                   | 0              |
| ⊕ Operations                          |           |                                 |                |
|                                       |           |                                 |                |

Figure 3: COM2 Advanced

## 3.2 Request Blocks

There are several sections of the Sasquatch Modbus Register map that must be configured by the Application. These are translated in several Request Blocks. The Request Block configuration have been provided in five files (.mrb) with this application note. The files can be loaded into the Application using PCCU. The figures below are to illustrate each of the Request Block's configurations.

When the Request Blocks are configured all the data from Sasquatch can be found under the Holding Registers. As a reference the velocity for the most recent plunger arrival is stored in 5.102.1 under the velocity log. This register can then be retrieved into the SCADA system under plunger history.

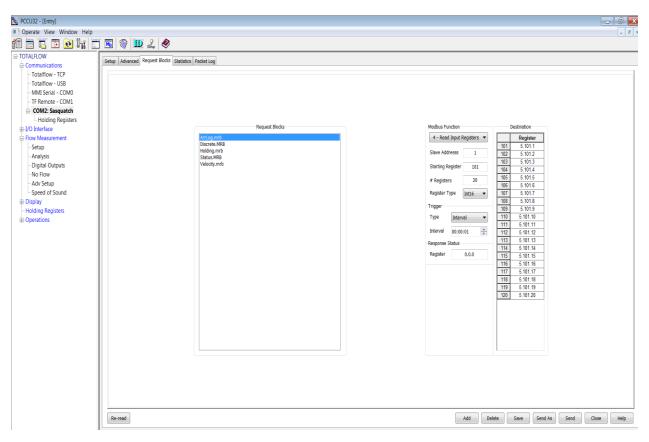

Figure 4: Request Blocks

| PCCU32 - [Entry]                         |                                          |                                  |       |                                  |
|------------------------------------------|------------------------------------------|----------------------------------|-------|----------------------------------|
| Operate View Window Help                 |                                          |                                  |       |                                  |
| ) 🖻 🖫 👅 💽 📊 🚞                            | j 📧 🛞 🛄 🔔 🧶                              |                                  |       |                                  |
| TOTALFLOW                                | Input Registers Arrival Log Velocity Log | Cuile Insuit Discustor Connector |       |                                  |
| Communications                           | alput Registers Armvai Log Velocity Log  | Louis Input Discretes Capacity   |       |                                  |
| - Totalflow - TCP                        | Description                              |                                  | Value |                                  |
| - Totalflow - USB<br>- MMI Serial - COM0 | 5.100.0 Input Registers                  | 0                                |       |                                  |
| TF Remote - COM1                         | 5.100.1 Serial Number                    | -1                               |       |                                  |
| COM2: Sasquatch                          | 5.100.2 Serial Number                    | -1                               |       |                                  |
| Holding Registers                        | 5.100.3 Firmware Version - Major         | 1                                |       |                                  |
| I/O Interface                            | 5.100.4 Firmware Version - Minor         | 0                                |       |                                  |
| Flow Measurement                         | 5.100.5 Firmware Version - Fix           | 2                                |       |                                  |
| Setup                                    | 5.100.6 Hardware Version                 | 3                                |       |                                  |
| - Analysis                               | 5.100.7 Reserved                         | 0                                |       |                                  |
| - Digital Outputs<br>- No Flow           | 5.100.8 Reserved                         | 0                                |       |                                  |
| - NO FIOW<br>- Adv Setup                 | 5.100.9 Hardware Model                   | 3                                |       |                                  |
| - Speed of Sound                         | 5.100.10 Product Variant                 | 0                                |       |                                  |
| Display                                  | 5.100.11 Sensor State (0 or 1)           | 2                                |       |                                  |
| Holding Registers                        | 5.100.12 Dial Switch Setting (1-7)       | 7                                |       |                                  |
| Operations                               | 5.100.13 Sensor Sensitivity Thresho      |                                  |       |                                  |
|                                          | 5.100.14 Registers 14-100 (not used      |                                  |       |                                  |
|                                          | 5.100.15 -                               | 0                                |       |                                  |
|                                          | 5.100.16 -                               | 0                                |       |                                  |
|                                          | 5.100.17 -                               | 0                                |       |                                  |
|                                          | 5.100.18 -                               | 0                                |       |                                  |
|                                          | 5.100.19 -                               | 0                                |       |                                  |
|                                          | 5.100.20 -                               | 0                                |       |                                  |
|                                          | 5.100.21 -                               | 0                                |       |                                  |
|                                          | 5.100.22 -                               | 0                                |       |                                  |
|                                          | 5.100.23 -<br>5.100.24 -                 | 0                                |       |                                  |
|                                          | 5.100.24 -                               | 0                                |       |                                  |
|                                          | 5.100.25 -                               | 0                                |       |                                  |
|                                          | 5.100.27 -                               | 0                                |       |                                  |
|                                          | 5.100.28                                 | 0                                |       |                                  |
|                                          | 5.100.29                                 | 0                                |       |                                  |
|                                          | 5.100.20 -                               | 0                                |       |                                  |
|                                          | 5.100.31                                 | 0                                |       |                                  |
|                                          | 5.100.31                                 |                                  |       |                                  |
|                                          | Re-read Monitor                          |                                  | Print | Screen Save Send Close Help XHel |
|                                          |                                          |                                  |       |                                  |

#### Figure 5: Input Registers

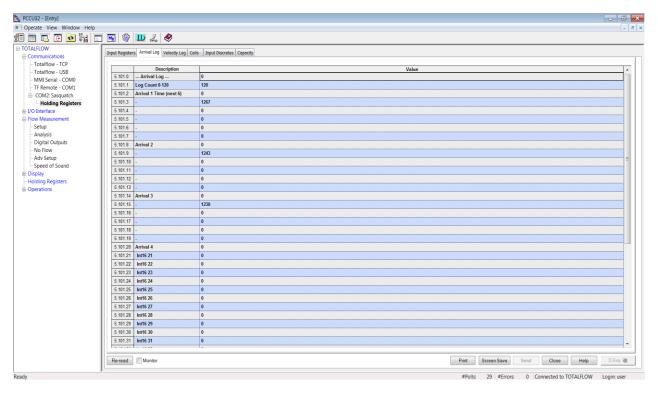

Figure 6: Arrival Log

5

| I Operate         Year         Year         Year         Year           I Omarkedow         I Markedow         I Markedow<                                                                                                    |                                          |                                          |                               |                                          |
|----------------------------------------------------------------------------------------------------|------------------------------------------|------------------------------------------|-------------------------------|------------------------------------------|
| Instrum         Instrum         Instrum <t< th=""><th></th><th></th><th></th><th>-</th></t<>                                                                                                    |                                          |                                          |                               | -                                        |
| COUNT         Production - 102         Production - 102                                                                                                    | 🔁 🗽 🛅 🌃                                  | i 🎯 🎹 2 🧶                                |                               |                                          |
| Control         Prode Registrer         Prode Registrer         Value           - Totallion - US         5:02         - Promet Wenkly Log-0         0           - Totallion - US         5:02         - Promet Wenkly Log-0         0           - Totallion - US         5:02         - Promet Wenkly Log-0         0           - Standard Registrer         5:02         - Promet Wenkly Log-0         0           - Standard Registrer         5:02         - Promet Wenkly Log-0         0           - Standard Registrer         5:02         - Promet Wenkly Log-0         0           - Standard Registrer         5:02         - Promet Wenkly Log-0         0           - Standard Registrer         5:02         - Promet Wenkly Log-0         0           - Standard Registrer         5:02         - Promet Wenkly Log-0         0           - Standard Registrer         5:02         - Promet Wenkly Log-0         0           - Standard Registrer         5:02         - Resistrer         0           - Standard Registrer         5:02         - Resistrer         0           - Standard Registrer         5:02         - Resistrer         0           - Standard Registrer         5:02         - Resistrer         0           - Standard Registrer <th></th> <th></th> <th></th> <th></th>                                                                                                    |                                          |                                          |                               |                                          |
| Setup         Control         Control         Setup         Privage Velocity Locup         Other Setup           COM2: Sequeth         S122         Private Antel Velocity         109         100         100         100         100         100         100         100         100         100         100         100         100         100         100         100         100         100         100         100         100         100         100         100         100         100         100         100         100         100         100         100         100         100         100         100         100         100         100         100         100         100         100         100         100         100         100         100         100         100         100         100         100         100         100         100         100         100         100         100         100         100         100         100         100         100         100         100         100         100         100         100         100         100         100         100         100         100         100         100         100         100         100         100                                                                                                    | Input R                                  | ut Registers Arrival Log Velocity Log Co | alls Input Discretes Capacity |                                          |
| Field         5822         -Purget Velocity 0         0           MMI Scinit - COMI         5822         -Purget Velocity 0         0           COM2 Scinit - Comit         5822         Perform Velocity 0         0           COM2 Scinit - Comit         5822         Perform Velocity 0         0           Scinit - Comit - Comit         5822         Perform Velocity 0         0           Scinit - Comit - Comit - Comit Velocity 0         0         0           Scinit - Comit - Comit Velocity 0         0         0           Scinit - Comit - Comit Velocity 0         0         0           Scinit - Comit - Comit Velocity 0         0         0           Scinit - Comit Velocity 1         1463         100           Scinit - Comit Velocity 1         1465         100           Scinit - Comit Velocity 1         1465         20           Scinit - Comit Velocity 1         1465         20           Scinit - Comit Velocity 1         1465         20           Scinit - Comit Velocity 1         1465         20           Scinit - Comit Velocity 1         1465         100           Scinit - Comit Velocity 1         1465         100           Scinit - Comit Velocity 1         1465         100                                                                                                    |                                          |                                          |                               |                                          |
| Missian Coluit         5 1021         Carrent Archial Velocity         178           IF Render Coluit         5 1022         Previous Antreal Velocity         0           I- Coluit         5 1022         Previous Antreal Velocity         0           I- Holding Registers         5 1022         Intel A         0           I- Portunation         5 1022         Intel A         0           I- Portunation         5 1022         Intel A         0           I- Portunation         5 1022         Intel A         0           I- Portunation         5 1022         Intel A         0           I- Portunation         5 1022         Intel A         0           I- Portunation         5 1022         Intel A         0           I- Portunation         5 1022         Intel B         10           I- Speed of Sound         5 1022         Intel B         0           I- Speed of Sound         5 1022         Intel B         0           I- Speed of Sound         5 1022         Intel B         0           I- Speed of Sound         5 1022         Intel B         0           I- Speed of Sound         5 1022         Intel B         0           I- Speed of Sound         5 1022 <th>ISB</th> <th></th> <th></th> <th>Value</th>                                                                                                    | ISB                                      |                                          |                               | Value                                    |
| Finder-Cond.         5122         Previou Artnel Velocity         0           COM2: Sayatch         5122         Int63         140           Comparing Comparing Compar | COM0                                     |                                          |                               |                                          |
| Bolding Registers         6 102.3         krt6 3         1400           Bolding Registers         5 102.6         krt6 3         0           Bolding Registers         5 102.6         krt6 4         0           Bolding Registers         5 102.6         krt6 5         107.0           Bolding Registers         5 102.6         krt6 5         107.0           Bolding Registers         5 102.6         krt6 5         107.0           Bolding Registers         5 102.6         krt6 5         107.0           Bolding Registers         5 102.6         krt6 5         107.0           Bolding Registers         5 102.6         krt6 5         107.0           Bolding Registers         5 102.6         krt6 9         42.0           Bolding Registers         5 102.0         krt6 9         42.0           Bolding Registers         5 102.0         krt6 9         42.0           Bolding Registers         5 102.0         krt6 9         47.0           Bolding Registers         5 102.0         krt6 10         9.0           Bolding Registers         5 102.0         krt6 10         9.0           S 102.0         krt6 15         5 102.0         krt6 10           S 102.0         krt6                                                                                                    | COM1                                     | <b>.</b>                                 |                               |                                          |
| UD Interface         5:02.4         int6.4         0           Flow Masurement         5:02.5         int6.5         1073           Analysis         5:02.6         int6.6         76.4           Digital Oxputs         5:02.7         int6.6         76.4           Analysis         5:02.8         int6.6         76.4           Analysis         5:02.8         int6.6         76.4           Analysis         5:02.8         int6.6         76.4           Analysis         5:02.8         int6.6         76.4           Analysis         5:02.8         int6.6         76.4           Analysis         5:02.8         int6.9         42.4           Analysis         5:02.1         int6.9         42.4           Speed of Sound         5:02.10         int6.10         0           Dapial Oxputs         5:02.11         int6.10         0           Speed of Sound         5:02.11         int6.10         0           Dapial Oxputs         int6.11         0         0           Str21 1         int6.12         0         0           Str22 1         int6.14         0         0           Str22 1         int6.12         0                                                                                                    | ubicii                                   |                                          |                               |                                          |
| Flow         Measurement         5:02.5         int6 5         1073           Analysis         5:02.6         int6 6         764           No Flow         5:02.2         int6 7         0           No Flow         5:02.8         int6 8         702           No Flow         5:02.1         int6 8         702           Special of Sound         5:02.2         int6 9         820           Display         int6 10         200         800           Special of Sound         5:02.2.1         int6 10         0           Display         int6 11         0         0           Special of Sound         5:02.2.1         int6 10         0           Special of Sound         5:02.2.1         int6 10         0           Special of Sound         5:02.2.1         int6 14         0           Special of Sound         5:02.2.1         int6 14         0           Special of Sound         5:02.2.1         int6 15         50           Special of Sound         15:02.2.1         int6 15         50           Special of Sound         15:02.2.1         int6 15         50           Special of Sound         724         50         50                                                                                                    |                                          |                                          |                               |                                          |
| - Sabp         - Aubjel         int6 6         764           - Digial Outputs         5022         int6 8         702           - No fow         - Aub Setup         - Soud         5022         int6 8         702           - Soud Sound         - Soud Stup         - Soud Int6 10         283         - Soud Soud         51022         int6 10         283           - Nolding Registers         - Soud Int6 11         0         - Soud Sound         - Soud Int6 11         0           - Soud Sound         - Soud Int6 11         0         - Soud Soud Int6 11         0         - Soud Soud Int6 11         - Soud Soud Int6 11         - Soud Soud Int6 11         - Soud Soud Int6 11         - Soud Soud Int6 11         - Soud Soud Int6 11         - Soud Soud Int6 11         - Soud Soud Int6 11         - Soud Soud Int6 11         - Soud Soud Int6 11         - Soud Soud Int6 11         - Soud Soud Int6 11         - Soud Soud Int6 11         - Soud Soud Int6 11         - Soud Soud Soud Int6 11         - Soud Soud Int6 11         - Soud Soud Soud Soud Soud Soud Soud Soud                                                                                                    |                                          |                                          |                               |                                          |
| - Adyids         5/021         inf6 7         0           - Digid Odputs         5/028         inf6 9         702           - Ady Step         5/028         inf6 9         820           - Speed 75 oud         5/028         inf6 9         20           - Digid Odputs         5/021         inf6 10         0           - Digid Speed         5/021         inf6 10         0           - Digid Speed         5/021         inf6 10         0           - Digid Speed         5/021         inf6 10         0           - Digid Speed         5/021         inf6 10         0           - Digid Speed         5/021         inf6 10         0           - Digid Speed         5/021         inf6 10         0           - Digid Speed         5/021         inf6 10         10           - Digid Speed         1012         inf6 10         11           - Digid Speed         inf6 10         11         11           - Digid Speed         inf6 10         11         11           - Digid Speed         inf6 10         11         11           - Digid Speed         inf6 10         11         11           - Digid Speed         116 51                                                                                                    |                                          |                                          |                               |                                          |
| Display         Int 8 a         702           Special Sound         5102         Int 6 a         283           Special Sound         5102.1         Int 6 a         283           Special Sound         5102.1         Int 6 a         283           Special Sound         5102.1         Int 6 a         283           Special Sound         5102.1         Int 6 a         283           Special Sound         5102.1         Int 6 a         283           Special Sound         5102.1         Int 6 a         283           Special Sound         5102.1         Int 6 a         283           Special Sound         5102.1         Int 6 a         30           Special Sound         5102.1         Int 6 b         30           Special Sound         5102.1         Int 6 b         30           Special Sound         5102.1         Int 6 b         30           Special Sound         5102.1         Int 6 b         30           Special Sound         5102.1         Int 6 b         744           Special Sound         5102.2         Int 6 b         30           Special Sound         5102.2         Int 6 b         0           Special Sound                                                                                                    |                                          |                                          |                               |                                          |
| No Fow<br>Speed of Sound         No. Bit Mo. 9         No. 1000           Display<br>Speed of Sound         5102.1         Int 69         422           Holding Registers         5102.1         Int 61         0           Display         5102.1         Int 61         0           Speed of Sound         5102.1         Int 61         0           Display         5102.1         Int 61         0           Speed of Sound         5102.1         Int 61         0           Speed of Sound         5102.1         Int 61         0           Speed of Sound         5102.1         Int 61         0           Speed of Sound         5102.1         Int 61         0           Speed of Sound         5102.1         Int 61         0           Speed of Sound         5102.1         Int 61         0           Speed of Sound         1157         5102.0         Int 61         0           Speed of Sound         1157         5102.0         Int 61         0           Speed of Sound         11502.0         Int 51         0         0           Speed of Sound         1152.2         Int 52.4         0         0           Speed of Sound         1152.2 <t< td=""><td></td><td></td><td>-</td><td></td></t<>                                                                                                    |                                          |                                          | -                             |                                          |
| Avisep         5.02.9         min9 9         92           Speed of Sound         5.02.0         min5 0         230           Diplay         5.02.1         min5 0         230           Holding Registers         5.02.2         min5 1         0           Speed of Sound         5.02.2         min5 1         0           Speed of Sound         5.02.2         min5 1         0           Speed of Sound         5.02.2         min5 1         0           Speed of Sound         5.02.2         min5 1         0           Speed of Sound         5.02.2         min5 1         0           Speed of Sound         5.02.2         min5 1         0           Speed of Sound         5.02.1         min5 1         0           Speed of Sound         5.02.1         min5 1         0           Speed of Sound         744         0         0           Speed of Sound         744         0         0           Speed of Sound         744         0         0           Speed of Sound         744         0         0           Speed of Sound         744         0         0           Speed of Sound         0         0                                                                                                    | 5.1                                      |                                          |                               |                                          |
| Special Sound         5 402.0 km 616 0         280           Populary         5102.1 km 616 0         0           Populary         5102.1 km 610 0         0           Populary         5102.1 km 61 0         0           Populary         5102.1 km 61 0         0           Populary         5102.1 km 61 0         0           Populary         5102.1 km 61 0         0           Populary         6102.1 km 61 0         0           Populary         100.2 km 61 0         0           Populary         100.2 km 61 0         0           Populary         100.2 km 61 0         0           S102.1 km 61 0         0         0           S102.1 km 61 0         150         0           S102.1 km 61 0         150         0           S102.1 km 61 0         73         0           S102.1 km 61 0         73         0           S102.2 km 62 0         0         0           S102.2 km 62 0         0         0           S102.2 km 62 0         0         0           S102.2 km 62 0         0         0           S102.2 km 62 0         0         0           S102.2 km 62 0         0         0     <                                                                                                    |                                          |                                          |                               |                                          |
| 9 Sup1         6 Sup21         Inf6 10         0           Holding Registers         6 Sup21         Inf6 10         5072           9 Coperations         6 Sup22         Inf6 10         5072           9 Coperations         1 Sup23         Inf6 10         5072           9 Coperations         1 Sup23         Inf6 10         0           9 Coperations         1 Sup23         Inf6 10         5072           9 Coperations         1 Sup23         Inf6 10         5072           9 Coperations         1 Sup23         Inf6 10         5072           9 Coperations         1 Sup23         Inf6 10         70           9 Coperations         1 Sup23         Inf6 10         70           9 Coperations         1 Sup23         Inf6 10         70           9 Coperations         1 Sup23         Inf6 10         70           9 Coperations         1 Sup23         Inf6 20         0           9 Coperations         1 Sup33         1 Sup33         1 Sup33           9 Coperations         1 Sup33         0         1           9 Coperations         1 Sup33         1 Sup33         1 Sup33           9 Coperations         1 Sup33         1 Sup33         1 Sup33                                                                                                    | und                                      |                                          |                               |                                          |
| Holdgegides         5 102 0         Info 10         507           Spendions         5 102 1         Info 10         0           Spendions         5 102 1         Info 10         0           Spendions         5 102 1         Info 10         0           Spendions         5 102 1         Info 10         0           Spendions         105 10         0         0           Spendions         105 10         10         0           Spendions         105 10         10         0           Spendions         105 10         10         0           Spendions         105 10         10         0           Spendions         105 10         10         0           Spendions         105 10         0         0           Spendions         105 10         0         0           Spendions         105 10         0         0           Spendions         105 10         0         0           Spendions         105 10         0         0           Spendions         105 10         0         0           Spendions         105 10         0         0           Spendions         105 10 </td <td>5.1</td> <td></td> <td></td> <td></td>                                                                                                    | 5.1                                      |                                          |                               |                                          |
| Operations         5 102.1 km 101         0           5 102.1 km 101         0           5 102.1 km 101         0           5 102.1 km 101         0           5 102.1 km 101         157           5 102.1 km 101         157           5 102.1 km 101         74           5 102.1 km 101         73           5 102.1 km 101         73           5 102.1 km 101         73           5 102.1 km 101         73           5 102.1 km 101         73           5 102.1 km 101         73           5 102.1 km 101         73           5 102.1 km 101         73           5 102.2 km 102         104           5 102.2 km 102         104           5 102.2 km 102         104           5 102.2 km 102         104           5 102.2 km 102         104           5 102.2 km 102         104           5 102.2 km 102         104           5 102.2 km 102         104           5 102.2 km 102         104           5 102.2 km 102         104           5 102.2 km 102         104           5 102.2 km 102         104           5 102.2 km 102         104                                                                                                    | 15 III III III III III III III III III I |                                          | 507                           |                                          |
| 5 102.5         1015         50           5 102.6         hx16 16         1157           5 102.1         hx16 17         64           5 102.1         hx16 18         74           5 102.1         hx16 19         73           5 102.2         hx15 20         0           5 102.2         hx15 20         0                                                                                                    | 5.1                                      |                                          | -                             |                                          |
| 5 102 16         Intf5 16         1157           5 102 17         Intf5 10         5 10           5 102 18         Intf5 16         74           5 102 18         Intf5 16         74           5 102 18         Intf5 16         74           5 102 19         Intf5 16         74           5 102 19         Intf5 16         74           5 102 10         Intf5 20         0           5 102 21         Intf5 20         0           5 102 22         Intf5 20         0           5 102 23         Intf5 20         0           5 102 24         Intf5 20         0           5 102 25         Intf5 20         0           5 102 26         Intf5 20         0           5 102 27         Intf5 20         0           5 102 28         Intf5 20         0           5 102 28         Intf5 20         0           5 102 28         Intf5 20         0           5 102 28         Intf5 20         0           5 102 28         Intf5 20         0           5 102 28         Intf5 20         0                                                                                                    |                                          |                                          | -                             |                                          |
| S 102 rt         Intf6 17         S41           S 102 to         Intf6 16         74           S 102 to         Intf6 16         75           S 102 to         Intf6 20         0           S 102 to         Intf6 20         0                                                                                                    | 5.1                                      |                                          | 50                            |                                          |
| 5 102 18         Int16 18         744           5 102 18         Int16 19         73           5 102 20         Int5 00         0           5 102 21         Int6 20         0           5 102 21         Int6 21         0           5 102 22         Int5 22         0           5 102 24         Int5 23         0           5 102 24         Int6 24         0           5 102 24         Int5 25         0           5 102 24         Int5 25         0           5 102 24         Int5 25         0           5 102 24         Int5 25         0           5 102 24         Int5 25         0           5 102 24         Int5 26         0           5 102 25         Int5 26         0           5 102 26         Int5 26         0           5 102 27         Int5 27         0           5 102 26         Int5 29         0           5 102 27         Int5 29         0           5 102 20         Int5 29         0                                                                                                    | 5.1                                      | 5.102.16 Int16 16                        | 1157                          |                                          |
| 5 102 19         kmf6 19         753           5 102 20         kmf6 20         0           5 102 21         kmf6 21         0           5 102 22         kmf6 22         0           5 102 23         kmf6 22         0           5 102 24         kmf6 24         0           5 102 25         kmf6 24         0           5 102 26         kmf6 24         0           5 102 26         kmf6 24         0           5 102 26         kmf6 24         0           5 102 26         kmf6 24         0           5 102 26         kmf6 24         0           5 102 26         kmf6 24         0           5 102 26         kmf6 24         0           5 102 27         kmf6 24         0           5 102 28         kmf6 24         0           5 102 28         kmf6 24         0           5 102 28         kmf6 24         0           5 102 28         kmf6 24         0           5 102 28         kmf6 24         0           5 102 20         kmf6 30         0                                                                                                    | 5.1                                      | 5.102.17 Int16 17                        | 541                           |                                          |
| 5 102.20         kmt6 20         0           5 102.21         kmt6 21         0           5 102.22         kmt6 22         0           5 102.24         kmt6 23         0           5 102.25         kmt6 24         0           5 102.26         kmt6 24         0           5 102.27         kmt6 24         0           5 102.28         kmt6 24         0           5 102.28         kmt6 24         0           5 102.28         kmt6 24         0           5 102.28         kmt6 24         0           5 102.28         kmt6 24         0           5 102.28         kmt6 24         0           5 102.28         kmt6 24         0           5 102.29         kmt6 24         0           5 102.29         kmt6 24         0           5 102.29         kmt6 24         0           5 102.20         kmt6 24         0           5 102.21         kmt6 24         0           5 102.20         kmt6 30         0                                                                                                    | 5.1                                      | 5.102.18 Int16 18                        | 744                           |                                          |
| 5.102.21         htth 52         0           5.102.22         htth 52         0           5.102.24         htth 52         0           5.102.24         htth 54         0           5.102.24         htth 54         0           5.102.24         htth 54         0           5.102.25         htth 54         0           5.102.26         htth 54         0           5.102.27         htth 54         0           5.102.26         htth 54         0           5.102.26         htth 54         0           5.102.26         htth 54         0           5.102.26         htth 54         0           5.102.26         htth 54         0           5.102.27         htth 54         0           5.102.28         htth 54         0           5.102.28         htth 54         0           5.102.28         htth 54         0           5.102.28         htth 54         0                                                                                                    | 5.1                                      | 5.102.19 Int16 19                        | 753                           |                                          |
| 5.102.22         huff 52         0           5.102.24         huff 52         0           5.102.24         huff 54         0           5.102.25         huff 52         0           5.102.26         huff 52         0           5.102.26         huff 53         0           5.102.27         huff 54         0           5.102.28         huff 57         0           5.102.28         huff 58         0           5.102.28         huff 57         0           5.102.28         huff 58         0           5.102.28         huff 59         0           5.102.28         huff 59         0           5.102.28         huff 59         0                                                                                                    | 5.1                                      | 5.102.20 Int16 20                        | 0                             |                                          |
| 5.102.23         Intf6.23         0           5.102.4         Intf6.24         0           5.102.4         Intf6.25         0           5.102.26         Intf6.26         0           5.102.27         Intf6.26         0           5.102.28         Intf6.26         0           5.102.29         Intf6.26         0           5.102.29         Intf6.26         0           5.102.29         Intf6.26         0           5.102.20         Intf6.26         0           5.102.29         Intf6.26         0           5.102.20         Intf6.30         0                                                                                                    | 5.1                                      | 5.102.21 Int16 21                        | 0                             |                                          |
| 5 102 24         Iwrt6 24         0           5 102 25         Iwrt6 25         0           5 102 26         Iwrt6 76         0           5 102 27         Iwrt6 70         0           5 102 27         Iwrt6 72         0           5 102 28         Iwrt6 72         0           5 102 29         Iwrt6 72         0           5 102 29         Iwrt6 72         0           5 102 20         Iwrt6 72         0           5 102 20         Iwrt6 72         0                                                                                                    | 5.1                                      | 5.102.22 Int16 22                        | 0                             |                                          |
| 5         14225         Mart6 25         0           5         1426         0         1           5         1427         Intfe 27         0           5         1425         Mart6 28         0           5         1422         Intfe 28         0           5         1422         Intfe 28         0           5         1422         Mart6 28         0                                                                                                    | 5.1                                      | 5.102.23 Int16 23                        | 0                             |                                          |
| 5 102 28         Intf6 28         0           5 102 27         Intf6 27         0           5 102 28         Intf6 28         0           5 102 28         Intf6 29         0           5 102 20         Intf6 30         0                                                                                                    | 5.1                                      | 5.102.24 Int16 24                        | 0                             |                                          |
| 5 102 27         hutf 8 27         0           5 102 28         hutf 8 29         0           5 102 28         hutf 8 29         0           5 102 20         hutf 8 29         0           5 102 20         hutf 8 30         0                                                                                                    | 5.1                                      | 5.102.25 Int16 25                        | 0                             |                                          |
| 5.102.28         Intf6.28         0           5.102.29         Intf6.29         0           5.102.30         Intf6.30         0                                                                                                    | 5.1                                      | 5.102.26 Int16 26                        | 0                             |                                          |
| 5.102.29         Intf6.29         0           5.102.30         Intf6.30         0                                                                                                    | 5.1                                      | 5.102.27 Int16 27                        | 0                             |                                          |
| 5.102.30 Intt6.30 0                                                                                                    | 5.1                                      | 5.102.28 Int16 28                        | 0                             |                                          |
|                                                                                                    | 5.1                                      | 5.102.29 Int16 29                        | 0                             |                                          |
|                                                                                                    | 5.1                                      | 5.102.30 Int16 30                        | 0                             |                                          |
|                                                                                                    | 5.1                                      | 5.102.31 Int16 31                        | 0                             |                                          |
| I multi an                                                                                                    |                                          |                                          |                               |                                          |
| Reread Monitor Print Screen Save Send Close Help                                                                                                    | Ren                                      | Re-read Monitor                          |                               | Print Screen Save Send Close Help X Help |

#### Figure 7: Velocity Log

| 🔩 PCCU32 - [Entry]       |                |                                                             | 💴 🗿 👝                                                    |
|--------------------------|----------------|-------------------------------------------------------------|----------------------------------------------------------|
| Operate View Window Help |                |                                                             |                                                          |
| 10 🛅 🔟 🖸 🔁 🦌 🛅           | 🖼 🏈            | Ш 2, 🤣                                                      |                                                          |
| ⊟-TOTALFLOW              |                | s Arrival Log Velocity Log Coils                            | Tana Dimetera Constant                                   |
| Communications           | alput Register | s Arrival Log Velocity Log Colla                            | alpia oscietes   capacity                                |
| - Totalflow - TCP        |                | Description                                                 | Value                                                    |
| - Totalflow - USB        | 5.103.0        |                                                             | 0 Value                                                  |
| - MMI Serial - COM0      | 5.103.1        |                                                             | 0                                                        |
| - TF Remote - COM1       |                |                                                             | 0                                                        |
| COM2: Sasquatch          |                | , ,                                                         | 0                                                        |
| - Holding Registers      | 5.103.4        |                                                             | 0                                                        |
| E Flow Measurement       | 5.103.4        |                                                             | 0                                                        |
| Setup                    | 5.103.5        |                                                             | 0                                                        |
| Analysis                 | 5.103.6        |                                                             | 0<br>0                                                   |
| - Digital Outputs        | 5.103.7        |                                                             | 0<br>0                                                   |
| -No Flow                 | 5.103.8        | Reset Total Statistics Log<br>Reset Modbus peripheral Error |                                                          |
| - Adv Setup              |                | Lan.                                                        | 0<br>0                                                   |
| Speed of Sound           |                |                                                             | 0<br>0                                                   |
| Display                  |                |                                                             |                                                          |
| - Holding Registers      | 5.103.12       | Stop Plunger Detection                                      | 0                                                        |
| Operations               |                |                                                             |                                                          |
|                          |                |                                                             |                                                          |
|                          |                |                                                             |                                                          |
|                          |                |                                                             |                                                          |
|                          |                |                                                             |                                                          |
|                          |                |                                                             |                                                          |
|                          |                |                                                             |                                                          |
|                          |                |                                                             |                                                          |
|                          |                |                                                             |                                                          |
|                          |                |                                                             |                                                          |
|                          |                |                                                             |                                                          |
|                          |                |                                                             |                                                          |
|                          |                |                                                             |                                                          |
|                          |                |                                                             |                                                          |
|                          |                |                                                             |                                                          |
|                          |                |                                                             |                                                          |
|                          |                |                                                             |                                                          |
|                          |                |                                                             |                                                          |
|                          |                |                                                             |                                                          |
|                          | Re-read        | Monitor                                                     | Print Screen Save Send Close Help X Hor 🕷                |
|                          |                |                                                             |                                                          |
| Ready                    |                |                                                             | #Poils: 31 #Errors: 0 Connected to TOTALFLOW Login: user |

Figure 8: Coils

| E PCCU32 - [Entry]       |                       |                               |                          |                                                          |
|--------------------------|-----------------------|-------------------------------|--------------------------|----------------------------------------------------------|
| Operate View Window Help |                       |                               |                          | _ 8 ×                                                    |
| fi 🖻 🖪 🖬 🔁 🕅 🗖           | j 📧 🚳 🛄               | Z.                            |                          |                                                          |
| □ TOTALFLOW              |                       |                               | Tanuk Disemban an a      |                                                          |
| Communications           | Input Registers Arriv | al Log   Velocity Log   Colls | Input Discretes Capacity |                                                          |
| - Totalflow - TCP        |                       | Description                   |                          |                                                          |
| - Totalflow - USB        | 5.104.0Inpu           |                               | 0 Value                  |                                                          |
| MMI Serial - COM0        |                       |                               | 0                        |                                                          |
| - TF Remote - COM1       |                       |                               | 1                        |                                                          |
| COM2: Sasquatch          | 5.104.2 Reserv        | ·····                         | 1                        |                                                          |
| Holding Registers        | 5.104.4 Reserv        |                               | 0                        |                                                          |
| Flow Measurement         | 5.104.5 Reserv        |                               | 0                        |                                                          |
| Setup                    | 5.104.6 Reserv        |                               | 0                        |                                                          |
| Analysis                 | 5.104.7 Reserv        |                               | 0                        |                                                          |
| - Digital Outputs        | 5.104.7 Reserv        |                               | 0                        |                                                          |
| - No Flow                | 5.104.9 Reserv        |                               | 0                        |                                                          |
| - Adv Setup              | 5.104.10 Reserv       |                               | 0                        |                                                          |
| - Speed of Sound         |                       | er Arrival Status (0 or 1)    |                          |                                                          |
| Display                  |                       | /elocity Indicator (0 or 1)   |                          |                                                          |
| - Holding Registers      | 5.104.12 New V        | relocity indicator (0 or 1)   | U                        |                                                          |
| Operations               |                       |                               |                          |                                                          |
|                          |                       |                               |                          |                                                          |
|                          |                       |                               |                          |                                                          |
|                          |                       |                               |                          |                                                          |
|                          |                       |                               |                          |                                                          |
|                          |                       |                               |                          |                                                          |
|                          |                       |                               |                          |                                                          |
|                          |                       |                               |                          |                                                          |
|                          |                       |                               |                          |                                                          |
|                          |                       |                               |                          |                                                          |
|                          |                       |                               |                          |                                                          |
|                          |                       |                               |                          |                                                          |
|                          |                       |                               |                          |                                                          |
|                          |                       |                               |                          |                                                          |
|                          |                       |                               |                          |                                                          |
|                          |                       |                               |                          |                                                          |
|                          |                       |                               |                          |                                                          |
|                          |                       |                               |                          |                                                          |
|                          |                       |                               |                          |                                                          |
|                          |                       |                               |                          |                                                          |
|                          | Re-read Mo            | onitor                        |                          | Print Screen Save Send Close Help X Help 🗮               |
| Ready                    | 1.                    |                               |                          | #Polls: 32 #Errors: 0 Connected to TOTALFLOW Login: user |

#### Figure 9: Input Discretes

| PCCU32 - [Entry]                         |                 |                           |            |              |                |                                                          | 3 |
|------------------------------------------|-----------------|---------------------------|------------|--------------|----------------|----------------------------------------------------------|---|
| Operate View Window Help                 |                 |                           |            |              |                | - 8                                                      |   |
| 10 🖻 🖪 🖸 💽 🙀 🗂                           | 🖼 📎             | Ш 🕹 🤌                     |            |              |                |                                                          |   |
| <b>⊟</b> -TOTALFLOW                      |                 | Arrival Log Velocity Lo   | an Caile I | and Discust  | en Canacity    |                                                          | 1 |
|                                          | siput Registers | s Arrival Log Velocity Li | og cons i  | nput biscree | ES Copucity    | 1                                                        | h |
| - Totalflow - TCP                        |                 | Description               | Capacity   | Туре         | Persistence    | Name                                                     |   |
| - Totalflow - USB<br>- MMI Serial - COM0 | 5.144.255       | Number of Arrays          | 5          |              |                |                                                          |   |
| TF Remote - COM1                         | 5.144.0         | Array 1                   | 50         | Int16        | Non-Persistent | Input Registers                                          |   |
| COM2: Sasquatch                          | 5.144.1         | Array 2                   | 50         | Int16        | Non-Persistent | Arrival Log                                              |   |
| Holding Registers                        | 5.144.2         | Array 3                   | 50         | Int16        | Non-Persistent | Velocity Log                                             |   |
| I/O Interface                            | 5.144.3         | Array 4                   | 13         | Int16        | Non-Persistent | Coils                                                    |   |
| Flow Measurement                         | 5.144.4         | Array 5                   | 13         | Int16        | Non-Persistent | Input Discretes                                          |   |
| - Setup                                  |                 |                           |            |              |                |                                                          |   |
| - Analysis                               |                 |                           |            |              |                |                                                          |   |
| - Digital Outputs<br>- No Flow           |                 |                           |            |              |                |                                                          |   |
| - Adv Setup                              |                 |                           |            |              |                |                                                          |   |
| -Speed of Sound                          |                 |                           |            |              |                |                                                          |   |
| Display                                  |                 |                           |            |              |                |                                                          |   |
| - Holding Registers                      |                 |                           |            |              |                |                                                          |   |
| Operations                               |                 |                           |            |              |                |                                                          |   |
|                                          |                 |                           |            |              |                |                                                          |   |
|                                          |                 |                           |            |              |                |                                                          |   |
|                                          |                 |                           |            |              |                |                                                          |   |
|                                          |                 |                           |            |              |                |                                                          |   |
|                                          |                 |                           |            |              |                |                                                          |   |
|                                          |                 |                           |            |              |                |                                                          |   |
|                                          |                 |                           |            |              |                |                                                          |   |
|                                          |                 |                           |            |              |                |                                                          |   |
|                                          |                 |                           |            |              |                |                                                          |   |
|                                          |                 |                           |            |              |                |                                                          |   |
|                                          |                 |                           |            |              |                |                                                          |   |
|                                          |                 |                           |            |              |                |                                                          |   |
|                                          |                 |                           |            |              |                |                                                          |   |
|                                          |                 |                           |            |              |                |                                                          |   |
|                                          |                 |                           |            |              |                |                                                          |   |
|                                          |                 |                           |            |              |                |                                                          |   |
|                                          |                 |                           |            |              |                |                                                          |   |
|                                          |                 |                           |            |              |                |                                                          |   |
|                                          |                 |                           |            |              |                |                                                          |   |
|                                          | Re-read         | Monitor                   |            |              |                | Print Screen Save Send Close Help XHdp @                 |   |
| Ready                                    |                 |                           |            |              |                | #Polls: 33 #Errors: 0 Connected to TOTALFLOW Login: user |   |

#### Figure 10: Array List

Extreme Telematics Corp. CONFIDENTIAL and PROPRIETARY